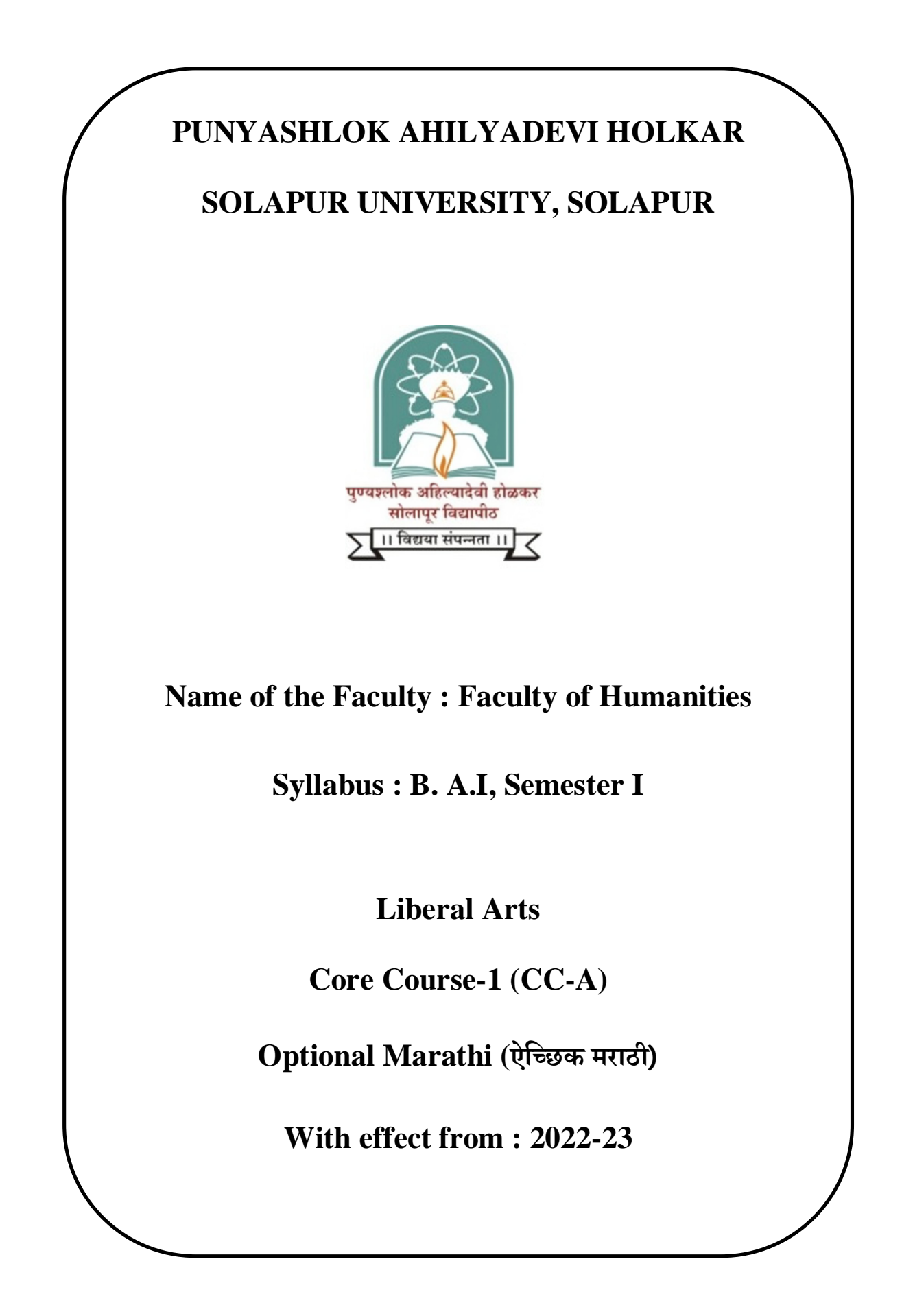

Faculty of Humanities

Syllabus

B. A. Liberal Arts Part-I, Semester I

Core Course-1 (CC-A)

Optional Marathi (ऐन्छिक मराठी)

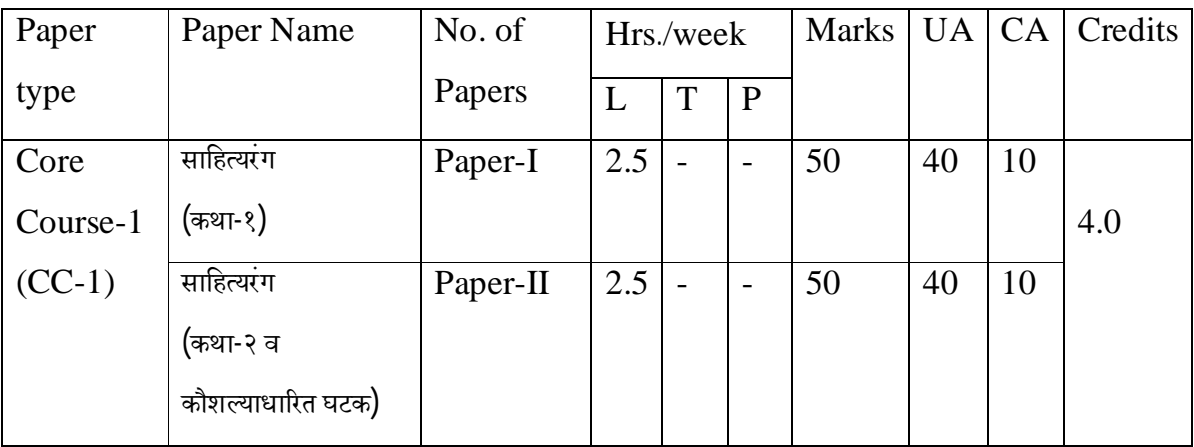

### **अËयासपिýका ø. १सािहÂयरंग (कथा-१)**

### **उिĥĶ्ये:-**

- १. मराठी भाषा आणि साहित्याची जाणीव समृद्ध करणे.
- २. कथा वाड्मय प्रकाराची ओळख करून देणे.
- ३. मराठी कथा परंपरेचा परिचय करून देणे.

## **साÅयपूतê:-**

- १. मराठी भाषा आणि साहित्याची जाणीव समृद्ध झालेली आढळेल.
- २. कथा वाड्मय प्रकाराची ओळख झालेली पाहायला मिळेल.
- ३. मराठी कथा परंपरेचा परिचय झालेला असेल.

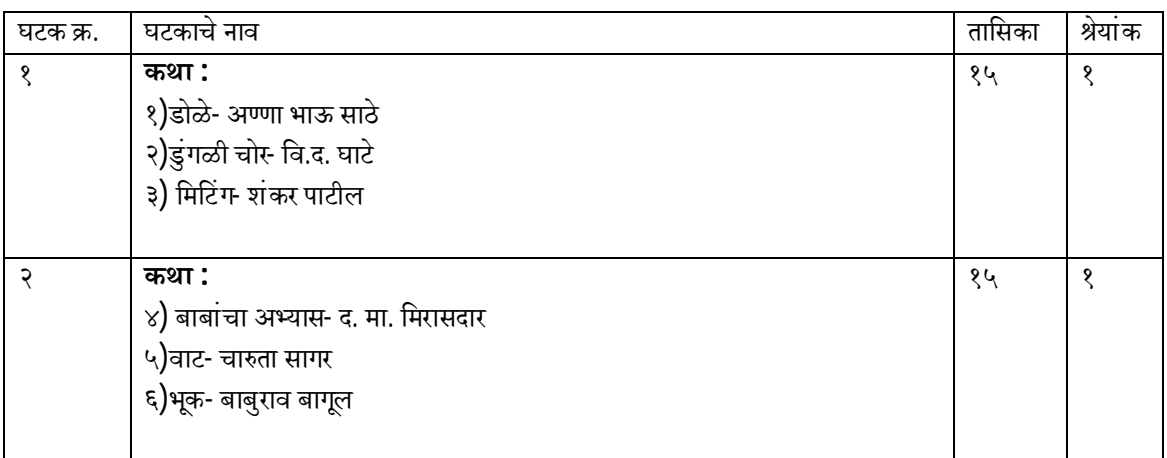

**पाठ्यपुÖतक- सािहÂयरंग, संपादन- मराठी अËयास मंडळ पुÁयĴोक अिहÐयादेवी होळकर सोलापूर िवīापीठ, सोलापूर**

### **अËयासपिýका ø. १ :सािहÂयरंग (कथा-२ व कौशÐयावर आधाåरत घटक)**

### **उिĥĶ्ये:-**

- १. मराठी भाषा आणि साहित्याची जाणीव समृद्ध करणे.
- २. कथा वाड्मय प्रकाराची ओळख करून देणे.
- ३. मराठी कथा परंपरेचा परिचय करून देणे.
- ४. बातमीलेखनाचे कौशल्य विकसित करणे.

### **साÅयपूतê:-**

- १. मराठी भाषा आणि साहित्याची जाणीव समृद्ध झालेली आढळेल.
- २. कथा वाड्मय प्रकाराची ओळख झालेली पाहायला मिळेल.
- ३. मराठी कथा परंपरेचा परिचय झालेला असेल.
- ४. बातमीलेखनाचे कौशल्य विकसित झालेले असेल.

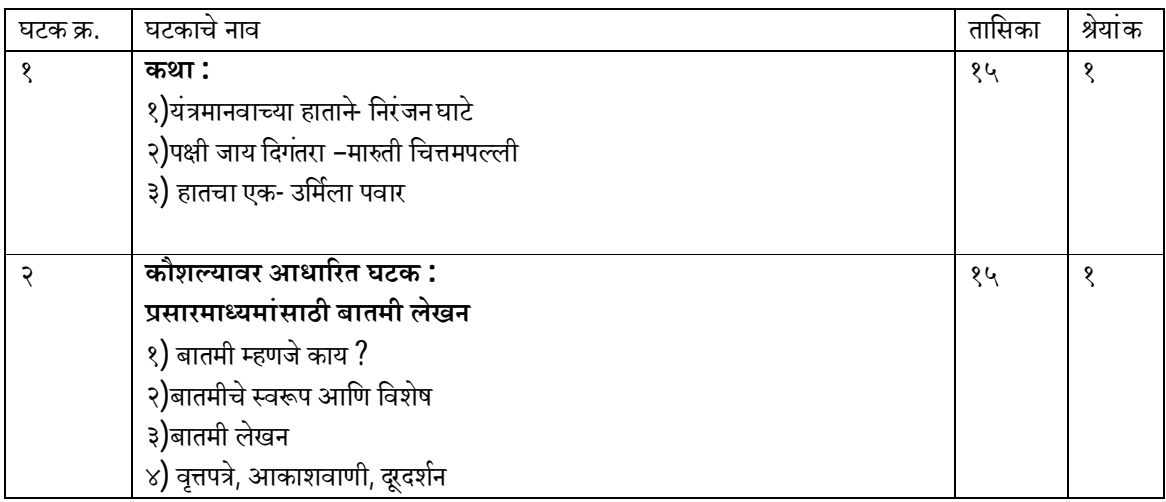

- <u>१) पा</u>ठ्यपुस्तक साहित्यरंग, संपादन- मराठी अभ्यास मंडळ पुण्यश्लोक अहिल्यादेवी होळकर सोलापूर **िवīापीठ, सोलापूर**
- **२) Óयावहाåरक मराठी- ल. रा. निसराबादकर, फडके ÿकाशन, कोÐहापूर**

# **डॉ.रिवकांत ᳲशदेडॉ. राजाराम राठोडडॉ. सुहास पुजारीडॉ. तानाजी देशमुख सद᭭यसद᭭यसद᭭यअ᭟यᭃ**

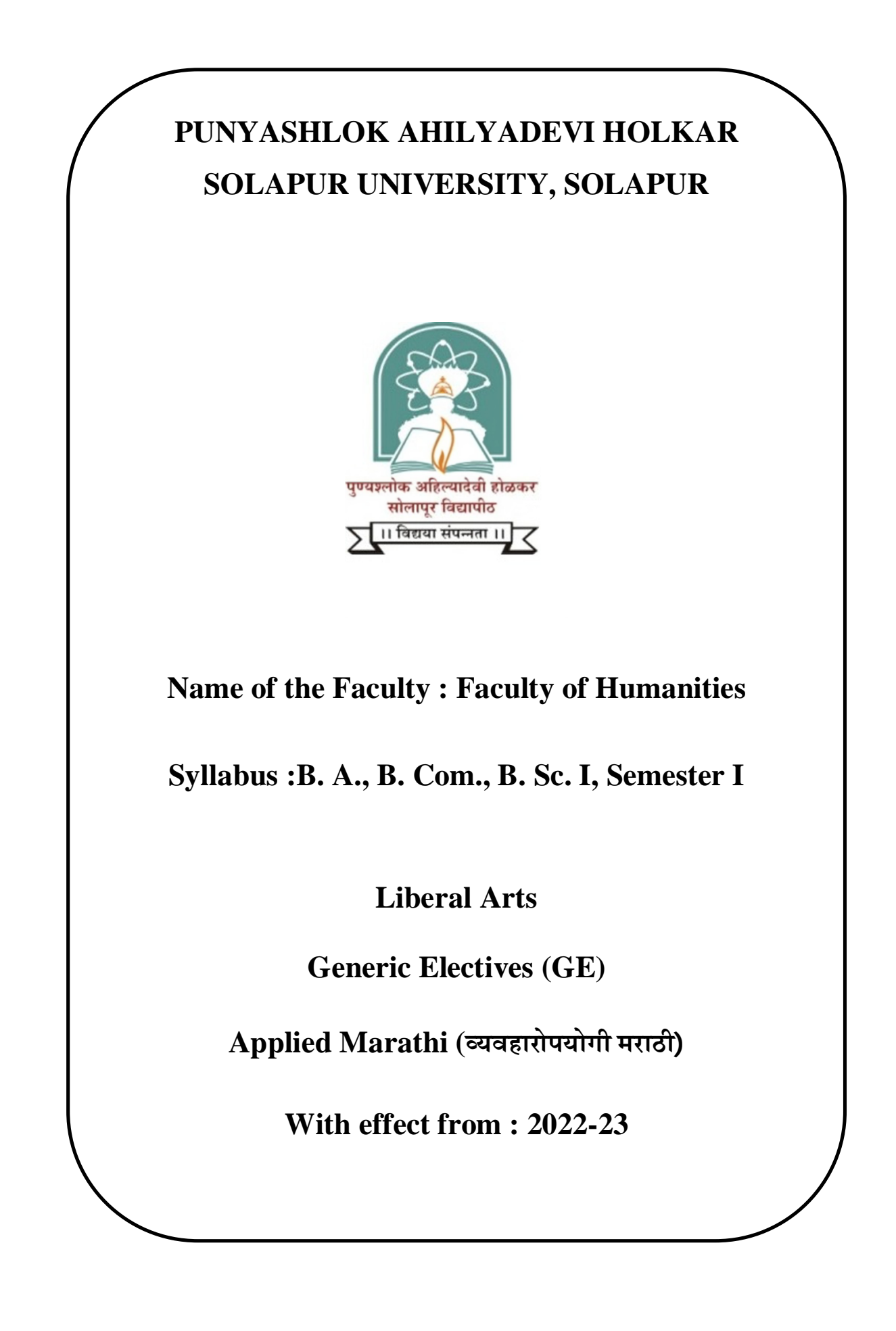

Faculty of Humanities

Syllabus

B. A., B. Com., B. Sc. I Year, Semester I

Generic Electives (GE)

Applied Marathi (व्यवहारोपयोगी मराठी)

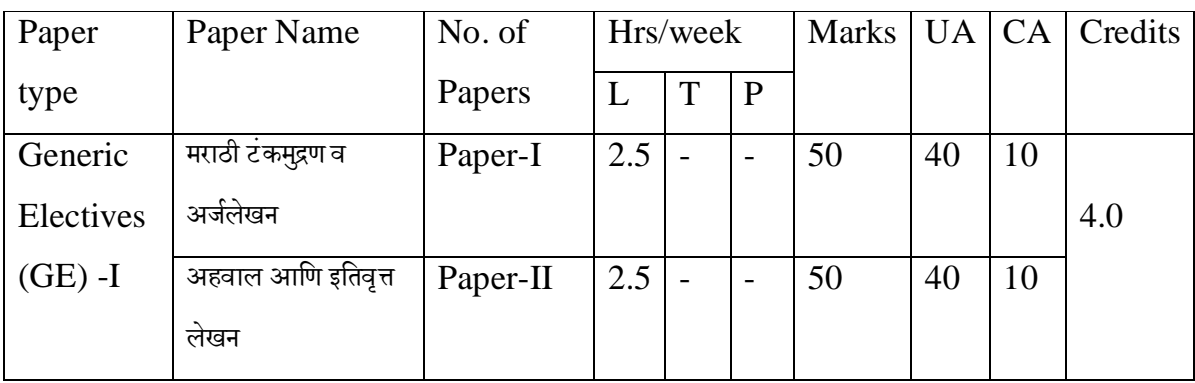

## **अËयासपिýका ø. १ मराठी टंकमुþण व अजªलेखन**

# **उिĥĶ्ये:-**

- १. कार्यालयीन लेखनाचे स्वरूप समजणे.
- २. सामान्य कार्यालयीन लेखन कौशल्य संपादित करणे.
- ३. मराठीत टंकमुद्रण करता येणे.
- ४. लेखनव्यवहाराची आवश्यकता समजणे.

### **साÅयपूतê:-**

- १. कार्यालयीन लेखनाचे स्वरूप आकलन होईल.
- २. सामान्य कार्यालयीन लेखन कौशल्य संपादित होईल.
- ३. मराठीत टंकमुद्रण करता येईल.
- ४. लेखनव्यवहाराची आवश्यकता समजून येईल.

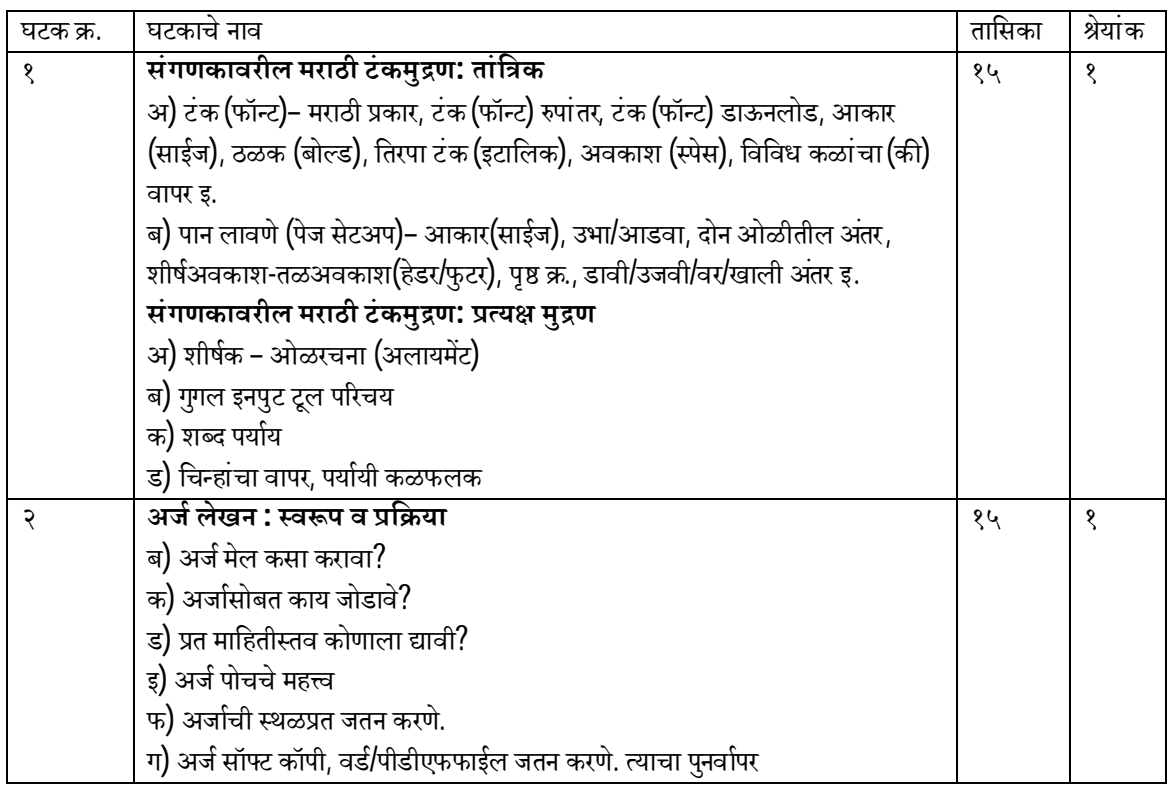

### **अËयासपिýका ø. २अहवाल आिण इितवृ° लेखन**

### **उिĥĶ्ये:-**

- १. अहवाल आणि इतिवृत्त लेखनाचे स्वरूप समजणे.
- २. अहवाल आणि इतिवृत्त लेखन कौशल्य संपादित करणे.
- ३. प्रत्यक्ष अहवाल आणि इतिवृत्त लेखन करणे.
- ४. लेखनव्यवहारात अहवाल आणि इतिवृत्त लेखनाची आवश्यकता समजणे.

### **साÅयपूतê:-**

- १. अहवाल आणि इतिवृत्त लेखनाचे स्वरूप याचे आकलन होईल.
- २. अहवाल आणि इतिवृत्त लेखन कौशल्य विकसित होईल.
- ३. प्रत्यक्ष अहवाल आणि इतिवृत्त लेखन करता येईल.
- ४. लेखनव्यवहारात अहवाल आणि इतिवृत्त लेखनाची आवश्यकता समजेल.

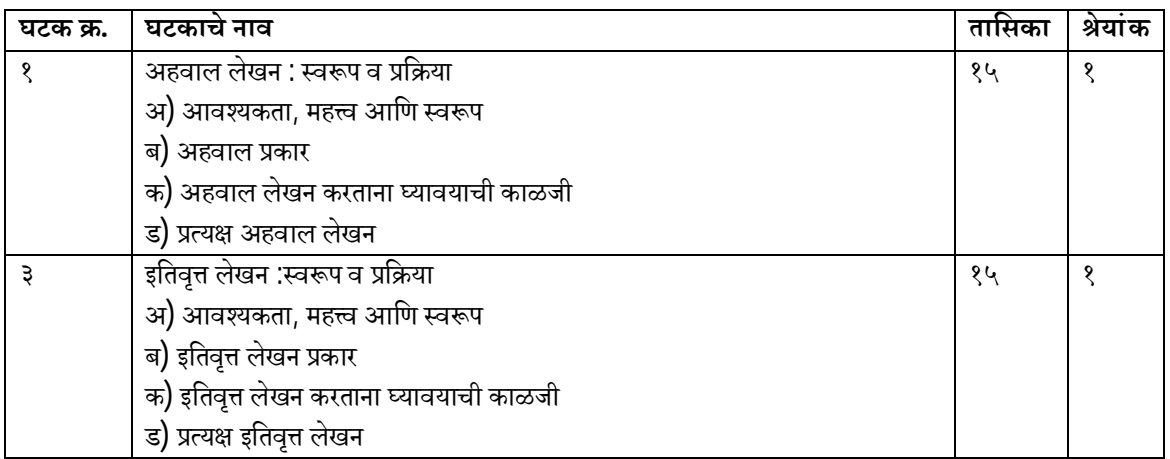

#### **संदभª úंथ**

- १. ल. रा. नसिराबादकर, व्यावहारिक मराठी, फडके प्रकाशन, कोल्हापूर
- २. गुगल इनपुट वेबसाईट
- ३. जीमेल वेबसाईट
- ४. यास्मिन शेख-शब्दलेखनकोश